## Zehnerpotenzen

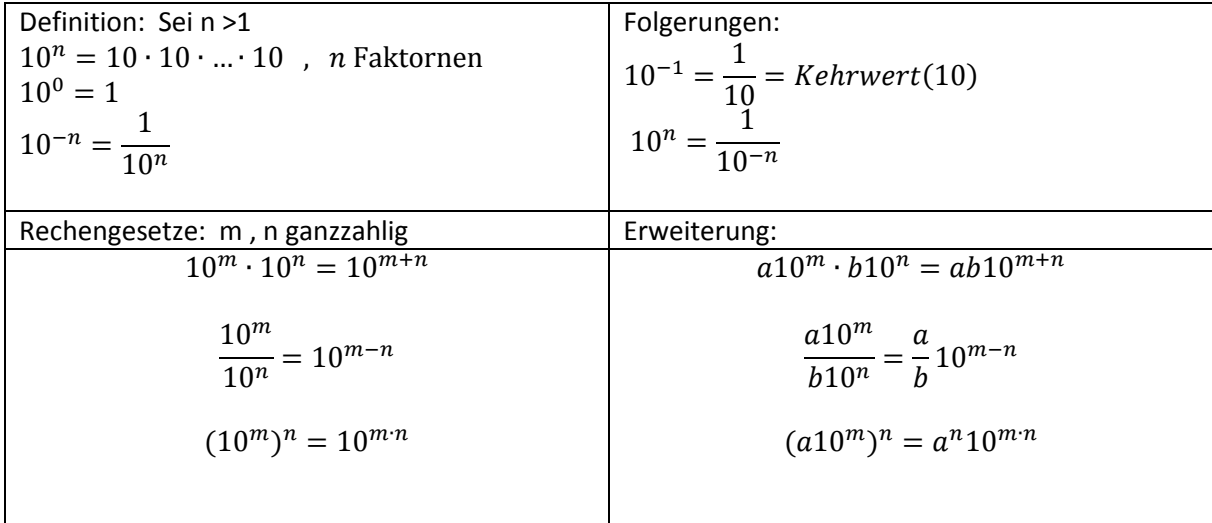

## Musterbeispiele und Anwendungen

1) Normierte Gleitkommadarstellung einer Zahl:

$$
|z = m \cdot 10^n
$$
 ... normierte Gleitkommadarstellung, wenn  $1 \le |m| < 10$ , n ganz  $10^n$  gibt die Größenordnung an

Bsple.:  $25200 = 2.52 \cdot 10^4$ ,  $0.045 = 4.5 \cdot 10^{-2}$ ,  $-35.2 = -3.52 \cdot 10^1$ 

## 2) Vorsilbenumwandlungen:

Bsple.:  $502 |\overline{\mu V}| = x V = 502 \cdot \boxed{10^{-6} V} = 5.04 \cdot 10^{-4} V$ 

$$
0.012 \overline{[M]} = x mJ = 0.012 \cdot \overline{[10^9 m]} = 1.2 \cdot 10^{11} mJ
$$
  
Hilfe: 6 - (-3) = 9 (Subtraktion der Exponenten)

$$
85 \overline{[hl]} = x \, mm^3 = 85 \cdot \overline{10^2 \overline{[l]}} \left( = 85 \cdot 10^2 \overline{[dm^3]} \right) = 85 \cdot 10^2 \cdot \overline{10^6 \, mm^3}
$$
\n
$$
= 8.5 \cdot 10^9 \, mm^3
$$
\n
$$
Hilfe: -1 \ -(-3) = 2 \stackrel{3}{\rightarrow} 6
$$

## 3) Rechnen mit Zehnerpotenzen und Überschlag

Bspl.: Berechne überschlagsweise:

$$
\frac{81250^2 \cdot 0.0021^4}{52 \cdot 10^{-7}} \approx \frac{(8 \cdot 10^4)^2 \cdot (2 \cdot 10^{-3})^4}{52 \cdot 10^{-7}} = \frac{64 \cdot 10^8 \cdot 16 \cdot 10^{-12}}{52 \cdot 10^{-7}}
$$

$$
= \frac{16 \cdot 10^8 \cdot 16 \cdot 10^{-12}}{13 \cdot 10^{-7}} = \frac{16 \cdot 16 \cdot 10^{-4}}{12 \cdot 10^{-7}} = \frac{4 \cdot 16 \cdot 10^{-4}}{3 \cdot 10^{-7}} = \frac{4 \cdot 15 \cdot 10^{-4}}{3 \cdot 10^{-7}} = \frac{20 \cdot 10^{-4}}{10^{-7}}
$$

$$
= 20 \cdot 10^3 = 2 \cdot 10^4
$$